## dynein binding

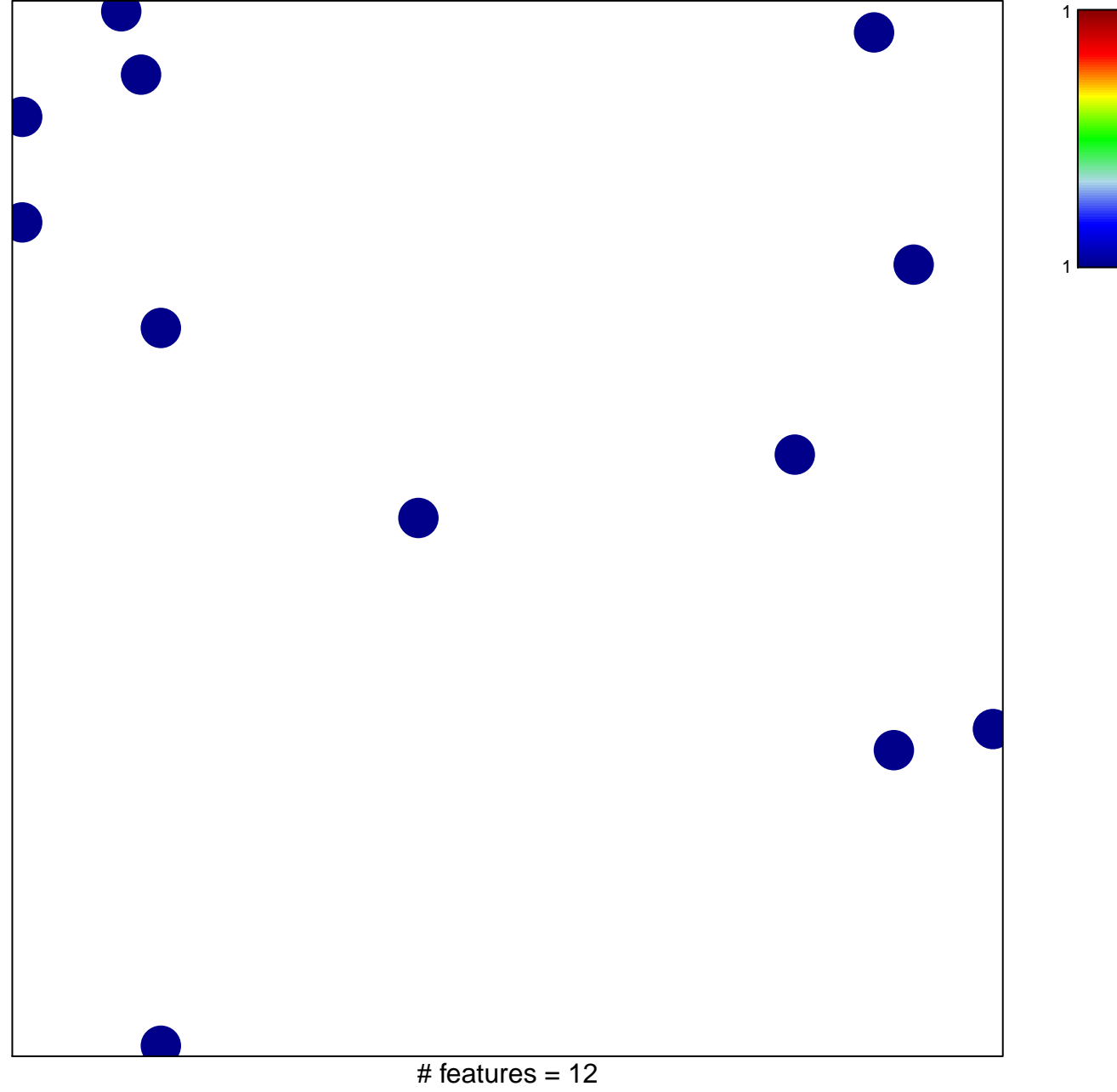

chi-square  $p = 0.85$ 

## dynein binding

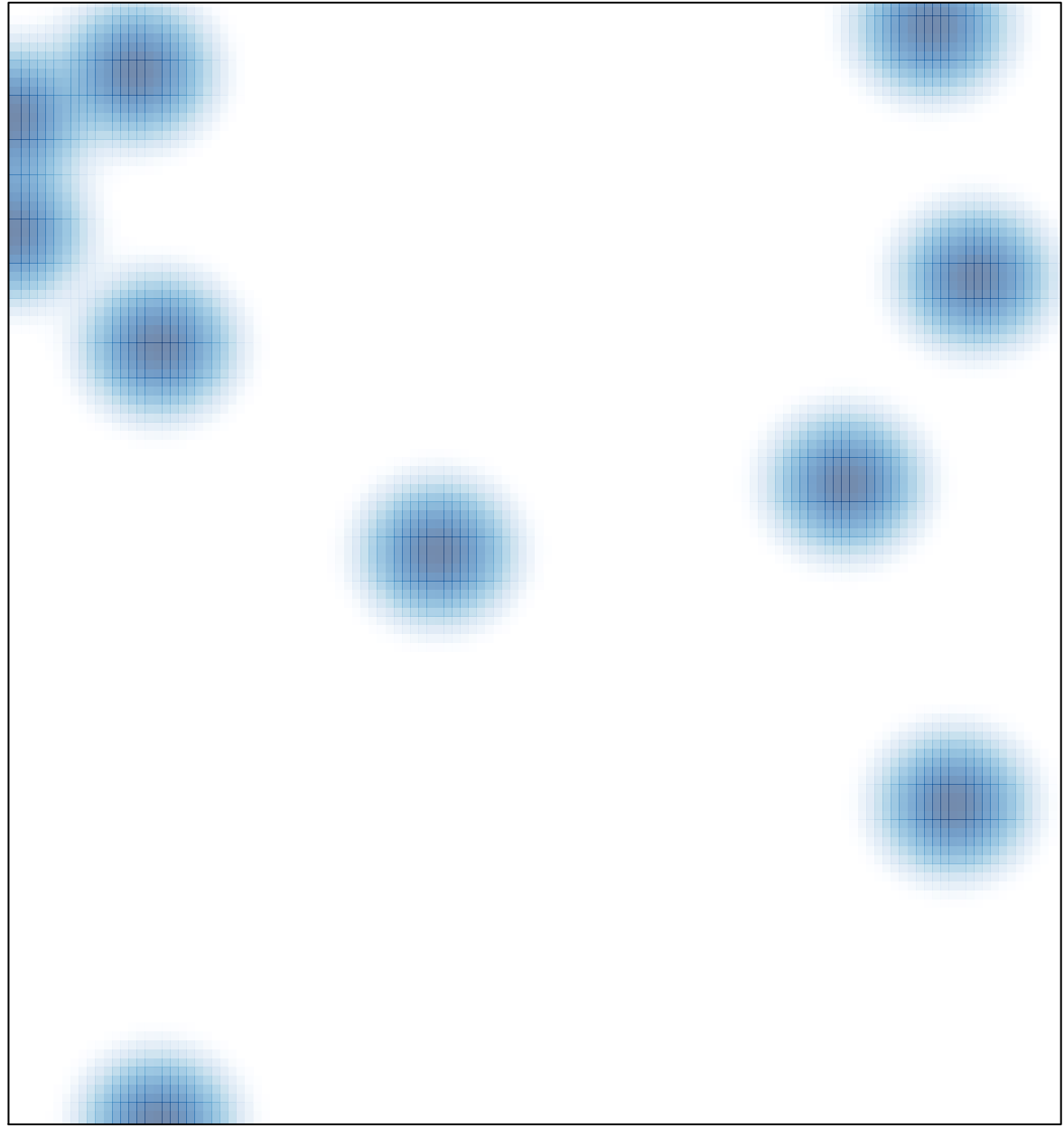

# features =  $12$ , max = 1